# **Техническое описание радиосети M-ISM**

## **1. Общие сведения о радиосети M-ISM**

- Радиосеть образуется узлами (модемами) двух видов: координатором и роутерами.
- Уникальность сети определяется ее логическим идентификатором (PAN ID), который либо определяется пользователем вручную, либо назначается автоматически средствами системы АСКУЭ на этапе разворачивания сети.
- Координатор является приемником/источником данных, а также реализует функции создания и обслуживания сети. Узел с функциональностью «координатор» должен быть в сети единственным.
- Роутер может быть как приемником/источником данных, так и их ретранслятором. Количество в сети узлов с функциональностью «роутер» определяется аппаратными ресурсами координатора и составляет максимум 512 роутеров.
- Радиообмен между узлами сети ведется на одном из доступных к использованию частотных каналов, одинаковом для всех узлов. Выбор частотного канала реализуется координатором на основе анализа активности в каналах и учитывает список (маску) разрешенных каналов, определенный на этапе разворачивания сети.
- **•** Координатор по интерфейсу RS-485/232 подключается либо к устройству сбора и передачи данных (УСПД), входящего в систему АСКУЭ, либо к серверу опроса системы АСКУЭ напрямую. Возможен вариант с интегрированным в УСПД координатором; в этом случае осуществляется внутреннее межпроцессорное взаимодействие между модулем управления УСПД и модулем координатора сети.
- Роутер по интерфейсу RS-485/UART подключается к счетчику (группе счетчиков при использовании RS-485) электрической энергии. Вариант с использованием интерфейса UART соответствует ситуации, когда роутер интегрирован в счетчик. Интерфейс RS-485/UART может использоваться также для локального конфигурирования роутера.
- При необходимости опросить счетчик, средствами системы АСКУЭ формируется запрос (максимальная длина полезной нагрузки 240 байт) в формате прокола модема, который обрабатывается координатором и передается на целевой роутер. Со стороны системы АСКУЭ в качестве адреса (идентификатора) роутера используется серийный номер соответствующего модема, т.е. до начала опроса в системе АСКУЭ должна быть сформирована таблица соответствия вида *серийный номер модема <-> номер счетчика*.
- Целевой роутер принимает запрос от координатора и генерирует соответствующий запрос по интерфейсу RS-485/UART. Ответ счетчика (в формате протокола счетчика, максимальная длина 255 байт) обрабатывается (без анализа на уровне протокола счетчика) роутером и передается им на координатор.
- Маршрутизация запросов/ответов реализуется сетью автоматически с использованием динамической адаптации к условиям окружающей среды. При необходимости роутеры выполняют ретрансляцию данных, потенциально реализуя полносвязную одноранговую сеть (mesh-сеть). Максимальная глубина (количество) ретрансляций составляет 15 скачков.
- Для ускорения процесса сбора данных, средствами системы АСКУЭ может быть реализована процедура параллельного опроса счетчиков. Максимальное количество единовременных процессов опроса счетчиков (подключенных к разным роутерам) определяется аппаратными ресурсами координатора и равно 10.

### **2. Модем с функционалом «роутер»**

Программное обеспечение модема реализует четыре уровня по модели OSI:

- физический уровень;
- уровень контроля доступа к среде передачи;
- сетевой уровень;
- уровень приложения.

Физический уровень (PHY) определяет электрические, механические, процедурные и функциональные спецификации для того, чтобы активизировать, поддерживать и дезактивировать физическую связь между узлами сети. Службы физического уровня обеспечивают:

- активацию и дезактивацию приемопередатчика;
- детектирование уровня энергии в текущем частотном канале;
- определение индикатора качества линии;
- выбор частотного канала;
- передачу и прием данных.

Уровень контроля доступа к среде передачи (MAC) управляет доступом к физическому радиоканалу и определяет физическую адресацию, обеспечивает уведомление об ошибках, упорядочивание пакетов, управление потоками и разрешение конфликтов столкновения пакетов при множественном доступе к сети. Службы уровня контроля доступа к среде передачи обеспечивают:

- генерацию сетевых маяков;
- создание и удаление сегмента сети;
- разрешение конфликтов адресации в рамках созданного сегмента;
- реализацию криптографических процедур.

Сетевой уровень (NWK) находится над PHY и MAC-уровнями и позволяет в полностью автоматическом режиме создавать и поддерживать сеть с топологией mesh, где все узлы

 $TO M-ISM v 3.3$   $-2-$ 

являются равноправными и могут обмениваться информацией непосредственно друг с другом. С точки зрения уровня приложения, наличие сетевого уровня позволяет абстрагироваться от среды передачи данных, существующей сети и ее топологии и рассматривать ее как простую службу связи между двумя объектами приложения. Службы сетевого уровня обеспечивают:

- создание новой сети;
- вхождение в сеть и выход узлов из сети;  $\Delta \sim 10$
- присвоение узлам уникальных адресов;  $\overline{a}$
- установление связи с соседними узлами;
- поиск маршрута между разнесенными узлами;
- ретрансляцию данных.

Уровень приложения  $(APL)$ реализует информационный обмен, обеспечивая взаимодействие с внешними объектами с одной стороны, и внутреннее взаимодействие с сетевым уровнем с лругой. На уровне приложения реализован протокол, посредством которого осуществляется: конфигурирование модема, управление модемом, сервисы построения сети и  $\Pi$ <sup> $D$ </sup>.

После включения питания роутер начинает процедуру поиска и подключения к сети. Если роутер имеет информацию о предыдущем сетевом состоянии, то он будет использовать эту информацию для вхождения в сеть. Под информацией о сетевом состоянии подразумевается набор сведений об идентификаторе сети (PAN ID), рабочем частотном канале, идентификаторе узла и соседних узлах (узлах в зоне радиовидимости). Эти параметры являются энергонезависимыми и сохраняются роутером при выключении питания.

Если по истечении установленного количества попыток роутеру не удалось подключиться к сети с использованием информации о предыдущем сетевом состоянии, то эта информация очищается (за исключением PAN ID). После очистки сетевого состояния или, если информация о предыдущем сетевом состоянии отсутствовала изначально, роутер выполняет сканирование частотных каналов с целью поиска сети с заданным PAN ID. При обнаружении такой сети, роутер отсылает в адрес координатора сети посылку-маяк с информацией о себе и ожидает подтверждения приема этой посылки от координатора.

В случае отсутствия подтверждения приема посылки-маяка, роутер анализирует возможные причины такой ситуации. Если текущей попытке вхождения в сеть предшествовало принудительное исключение (со стороны координатора) роутера из сети и текущее значение идентификатора сети было получено в результате процедуры поиска всех доступных сетей (с произвольным PAN ID на всех частотных каналах), то принимается решение о неполноценности сети с таким PAN ID. Как результат, роутер заносит текущее значение PAN ID в черный список (список сетей, запрещенных к подключению) и повторно реализует процедуру поиска всех доступных сетей.

Если подтверждение приема посылки-маяка от координатора получено, роутер переходит в рабочий режим и выполняет следующие основные функции:

- принимает пакеты данных из радиосети и, при необходимости, генерирует в адрес их  $\mathcal{L}^{\text{max}}$ источника подтверждение о приеме;
- периодически, с периодом 3600 секунд, генерирует посылку-маяк в адрес координатора;  $\sim$
- периодически, с периодом 540 секунд, определяет количество соседних узлов и индицирует это количество посредством светодиодной индикации;
- контролирует достоверность сетевых пакетов данных и полезной информации внутри пакета:
- выделяет полезную информацию (запрос) из пакета данных и определяет получателя запроса, которым может быть либо сам модем, либо устройства сети RS-485;
	- о в случае если запрос направлен непосредственно к модему, модем реагирует на него в соответствии со своим протоколом без передачи запроса в сеть RS-485;
	- о в случае если запрос из радиосети направлен не к модему, то он передается в сеть RS-485 как запрос к устройствам;
- при получении ответа из сети RS-485 производит его преобразование в формат  $\Delta \sim 10^4$ собственного протокола и передает в радиосеть в адрес координатора.

Помимо основного рабочего режима информационного обмена, роутер поддерживает два режима конфигурации:

- дистанционную, осуществляемую посредством координатора с использованием запросов в формате протокола модема;
- локальную, осуществляемую через интерфейс RS-485/UART, с использованием запросов в формате протокола модема. Переключение между рабочим режимом (режим данных) и режимом локального конфигурирования (режим команд) производится с помощью кнопки управления.

В формате протокола модема могут быть записаны и прочитаны конфигурационные параметры. К основным конфигурационным параметрам относятся:

- илентификатор сети (PAN ID). Значение параметра, равное 0xFFFF, соответствует специальному случаю, когда роутер при подключении к сети может игнорировать идентификатор сети, т.е. подключаться к любой доступной сети;
- список каналов, доступных для использования. Параметр определяет, какие из 16  $\Delta \sim 10^4$ частотных каналов доступны для построения радиосети. Значение параметра должно быть одинаковым для всех узлов, входящих в одну сеть;
- настройки интерфейса RS-485/UART. Пользователь может определить скорость информационного обмена, количество бит данных в слове, способ контроля паритета, количество бит останова и таймаут ожидания.

Выбор значений указанных параметров в значительной мере зависит от условий развертывания/функционирования сети и используемого оборудования. В качестве отправной точки рекомендуется использовать значения, установленные по умолчанию.

Лля илентификатора сети (PAN ID) значением по умолчанию является 0x1B50. Указанное значение используется при автоматическом планировании совокупности радиосетей средствами системы АСКУЭ, и не должно использоваться (должно быть исключено из списка доступных значений) при ручном планировании.

изменении параметров конфигурации производятся  $\Pi$ ри принудительная очистка информации о сетевом состоянии роутера и его перезапуск.

Роутер поддерживает возможность ручного сброса. Сброс осуществляется двойным нажатием на кнопку управления. В процессе сброса инициируются безусловный запуск процедуры очистки информации о сетевом состоянии, изменение значения PAN ID на значение по умолчанию (0x1B50) и перезапуск роутера.

Индикация текущего состояния роутера осуществляется светодиодами. Светодиоды отображают факты приема/передачи данных по радиоинтерфейсу и по интерфейсу RS-485/UART, а также сетевое состояние роутера.

#### 3. Модем с функционалом «координатор»

Программное обеспечение координатора, с точки зрения модели OSI, охватывает те же уровни, что и программное обеспечение роутера.

После включения питания координатор ожидает команду на запуск процедуры формирования сети. При получении указанной команды, координатор начинает процесс формирования сети. Если координатор имеет информацию о предыдущем сетевом состоянии, то считается, что сеть уже сформирована и координатор переходит в рабочий режим.

После очистки сетевого состояния или, если информация о предыдущем сетевом состоянии отсутствовала изначально, координатор выполняет сканирование частотных каналов на предмет поиска канала с наименьшей активностью (уровнем помехи) и автоматически начинает процесс формирования сети. Сформировав сеть, координатор переходит в рабочий режим.

В рабочем режиме координатор выполняет следующие основные функции:

- предоставляет для контроллера системы АСКУЭ различные сервисы
	- о квитирование прохождения команд, полученных от контроллера
	- о считывание сводной информации о роутерах в сети
	- о поиск заданного роутера
	- исключение из сети заданного роутера  $\circ$
	- считывание детализированной информации о заданном роутере  $\circ$
- реализует функции обслуживания сети, позволяющие новым узлам входить в радиосеть;  $\blacksquare$
- принимает пакеты данных из радиосети и, при необходимости, генерирует в адрес их  $\overline{a}$ источника подтверждение о приеме:

 $-5-$ 

- контролирует лостоверность сетевых пакетов ланных и полезной информации внутри  $\mathbf{r}$ пакета:
- при приеме пакета данных из радиосети выделяет полезную информацию (запрос) и определяет получателя запроса, которым может быть либо сам модем, либо система ACKY<sub>3</sub>:
	- о в случае если запрос направлен непосредственно к модему, модем реагирует на него в соответствии со своим протоколом без передачи запроса по интерфейсу RS-485/232;
	- о в случае если запрос из радиосети направлен не к модему, то он передается по интерфейсу RS-485/232 в систему АСКУЭ в формате протокола модема;
- при получении пакета данных (в формате протокола модема) по интерфейсу RS-485 или RS-232 (от системы ACKУЭ) выделяет полезную информацию (запрос) и определяет получателя запроса, которым может быть либо сам модем, либо целевой роутер;
	- о в случае если запрос направлен непосредственно к модему, модем реагирует на него в соответствии со своим протоколом без передачи запроса в радиосеть;
	- о в случае если запрос направлен не к модему, то он передается в радиосеть в формате протокола модема;
- $\omega_{\rm{max}}$ при наступлении какого-либо события в сети генерирует пакет данных (в формате протокола модема), содержащий информацию о событии, по интерфейсу RS-485 или RS-232 для системы АСКУЭ.

Помимо основного рабочего режима информационного обмена, роутер поддерживает через интерфейс режим локальной конфигурации, осуществляемой RS-485/232  $\mathbf{c}$ использованием запросов в формате протокола модема. Переключение между рабочим режимом и режимом конфигурирования по RS-485/232 производится автоматически на основе анализа поступающих запросов.

 $\mathbf{B}$ формате протокола модема могут быть записаны и прочитаны заводские, пользовательские  $\overline{M}$ конфигурационные сетевые параметры. Пользовательские конфигурационные параметры координатора совпадают с параметрами роутера. Сетевые параметры доступны только для чтения и содержат:

- таблицу роутеров, присутствующих в сети, с указанием серийного номера, МАС-адреса,  $\Delta \sim 10$ сетевого идентификатора, сетевого идентификатора родительского узла (на момент подключения к сети) и причины последней перезагрузки;
- информацию о сетевом состоянии выбранного роутера (количество соседних узлов и качество связи с ними).

#### **4. Рекомендации по разворачиванию и использованию радиосети**

Радиосеть M-ISM строится с использованием аппаратных средств производства «ОАО ННПО им.М.В.Фрунзе», а именно:

- Модем ISM М-4.03.0 ИЛГШ.464512.005;
- Модем ISM М-4.03.1 ИЛГШ.464512.006;
- УСПД с интегрированным радиоканалом;
- Счетчик электрической энергии с интегрированным радиоканалом.

Перед разворачиванием радиосети необходимо проработать план размещения модемов (узлов сети). При разработке плана размещения, помимо ограничений, вызванных физическим расположением счетчиков электрической энергии, необходимо учитывать два основных фактора:

- дальность связи между соседними узлами;
- возможную топологию (взаимосвязи между узлами) сети.

Дальность связи между соседними узлами в значительной мере определяется:

- свойствами среды распространения радиосигнала;
- помеховой обстановкой;
- взаимным расположением узлов в пространстве.

Наилучшим образом радиосигнал распространяется в свободном пространстве. Наличие различных объектов между узлами уменьшает дальность связи из-за ослабления радиосигнала. Наибольшее ослабление сигнал претерпевает при наличии металлических предметов и стен/перекрытий из бетона. В связи с этим рекомендуется выбирать места размещения узлов сети таким образом, чтобы модемы не находились внутри металлических шкафов, а количество стен/перекрытий между модемами было минимально.

Наличие помеховых радиосигналов также существенно влияет на дальность связи. Радиосеть работает в диапазоне частот 2.4…2.5 ГГц, который доступен для свободного использования. В указанном диапазоне частот работают устройства Bluetooth, Wi-Fi и пр. С целью минимизации воздействия всевозможных помех рекомендуется разрешить работу сети на всех доступных частотных каналах. В этом случае радиосеть будет автоматически выбирать канал с наименьшим уровнем помех.

Взаимное расположение узлов в пространстве также является фактором, влияющим на дальность связи. Как внутренние, так и внешние антенны модемов подразумевают использование сигнала с линейной поляризацией и при штатной установке модемов ориентированы вертикально относительно плоскости земли. Максимальная дальность, при прочих равных условиях, будет достигнута при нахождении модемов в одной горизонтальной плоскости. Это обусловлено формой диаграммы направленности применяемых антенн, у которых излучение максимально в сечении, перпендикулярном оси антенны. При установке модемов на разных высотах или нештатным способом рекомендуется добиться условий наилучшего приема путем отклонения антенны от вертикали.

С учетом вышеизложенных рекомендаций, при использовании внешних антенн, ожидаемая дальность связи составляет от 20 метров в условиях железобетонных зданий до 500 метров в условиях частной деревянной застройки. Указанные значения являются ориентировочными и подлежат уточнению в реальных условиях.

При наличии устойчивой связи между соседними узлами сети, важным фактором, влияющим на скорость информационного обмена и устойчивость сети в целом, является топология сети. Центральным узлом сети является координатор, взаимодействующий либо с УСПД, либо с сервером опроса системы АСКУЭ напрямую. Система АСКУЭ посредством использования функционала координатора реализует опрос счетчиков электрической энергии путем организации информационного обмена с прочими узлами сети. Сеть формируется и поддерживается автоматически, а любой ее узел может выступать ретранслятором для других узлов. Следует, однако, учитывать, что каждая ретрансляция данных вводит дополнительную задержку и уменьшает результирующую скорость информационного обмена. Кроме этого, если группа узлов формирует кластер и этот кластер связан с координатором через единственный узел, то выход этого узла из строя нарушает обмен с группой узлов. При разработке плана размещения узлов рекомендуется учитывать указанные факторы.

Для иллюстрации на рисунке приведены три топологии сети. Топология, изображенная слева, позволяет максимизировать скорость обмена, так как необходимость в ретрансляции данных отсутствует. Недостатком этой топологии является ограниченная зона покрытия радиосети. Топология, изображенная по центру, является наиболее результативной с практической точки зрения, так как позволяет реализовать значительную и стабильную зону покрытия радиосети при условии достаточной плотности размещения узлов. Топология, изображенная справа, содержит критические связи (например, все маршруты строятся через единственный узел), нарушение которых может привести к отключению фрагментов сети.

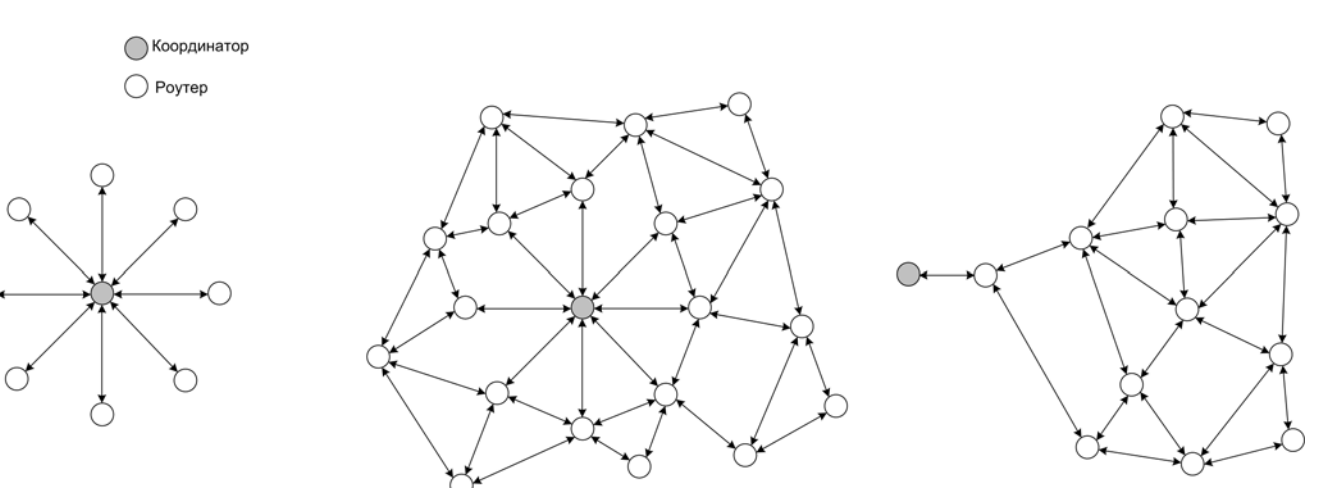

Топологии радиосети.

Процедуры этапа непосредственного развертывания радиосети определяются выбором одного из двух подходов к ее формированию. Первым является подход, основанный на автоматическом формировании радиосетей средствами системы АСКУЭ. В этом случае ручное изменение конфигурационных параметров узлов не предусматривается, а формирование радиосети основано на принципе централизованного присвоения идентификаторов сети с последующим принятием решения о допуске того или иного роутера в сеть приложением верхнего (относительно координатора) уровня. В рамках указанного подхода очередность и состав работ по запуску узлов сети не регламентируются.

Принципиально иным подходом является режим ручного управления информационным обменом, не зависяший от функционала/наличия системы АСКУЭ. В рамках этого полхода, значения после разработки плана размешения **V3Л0В** необхолимо определить конфигурационных параметров (см. описание протокола обмена). Особое внимание следует уделить значению идентификатора сети (PAN ID), так как этот параметр позволяет реализовать несколько географически пересекающихся, но независимых сетей. Неправильный выбор идентификатора может привести к невозможности организации сети.

Выбранные значения параметров требуется записать в каждый модем с функционалом «роутер» путем локального конфигурирования. При конфигурировании, среди прочего, требуется убедиться, что параметры интерфейса RS-485/UART модема соответствуют настройкам интерфейса счетчика электрической энергии. Рекомендуется на одном рабочем месте последовательно произвести конфигурирование всех роутеров, предназначенных к установке, а затем, не включая, установить их в соответствии с планом размещения.

Развертывание сети необходимо начинать с включения координатора. После включения, необходимо произвести конфигурирование координатора в соответствии с выбранными установками. После завершения конфигурирования координатор автоматически выходит на рабочий режим, что индицируется светодиодной индикацией.

Запуск роутеров необходимо производить последовательно, по мере удаления от координатора. Рекомендуется вначале производить запуск роутеров, находящихся на одном расстоянии от координатора, а затем переходить к более удаленным роутерам. Запуск роутера начинается с подачи на него питающего напряжения.

Запуск роутера можно считать успешным, если светодиод, индицирующий статус узла, перешел в режим непрерывного свечения. С периодичностью 1 раз в 9 минут указанный светодиод индицирует количество соседних узлов, находящихся в пределах радиовидимости. Для повышения эффективности работы сети рекомендуется добиться условий, при которых в пределах радиовидимости находится не менее 2 узлов.

Если запуск роутера прошел неуспешно, рекомендуется произвести запуск соседних роутеров, а затем повторить процедуру запуска для указанного роутера. При повторной неудаче требуется убедиться в правильности установленных значений пользовательских параметров и повторить процедуру запуска. Если роутер так и не запустился, рекомендуется рассмотреть возможность изменения расположения антенны, или, что предпочтительнее, увеличить плотность узлов сети, установив еще один узел в направлении координатора.

После успешного запуска всех роутеров, сеть можно считать функционирующей. Для ввода сети в эксплуатацию необходимо создать таблицу соответствия счетчиков электрической энергии и модемов, к которым они подключены. В качестве информации о модеме должны быть зафиксирован его заводской номер (для полного использования всего доступного функционала сети требуется дополнительно зафиксировать MAC-адрес модема). Указанная таблица может быть использована для организации информационного обмена (съема показаний со счетчиков) в ручном режиме. Если в процессе эксплуатации сети добавляются новые узлы и/или счетчики, то таблица должна быть скорректирована.

При ручном управлении информационным обменом, радиосеть может быть переведена в режим радиоудлинителя (эмуляция режима точка-точка). В указанном режиме вся информация, поступающая на координатор по интерфейсу RS-485/232, автоматически передается на предопределенный роутер без необходимости формирования запросов в формате протокола модема. Перевод координатора в режим точка-точка производится соответствующей командой, а выход - либо соответствующей командой, либо сбросом питания координатора. Для корректной работы в режиме радиоудлинителя необходимо, чтобы скорость обмена по локальному интерфейсу на стороне роутера была не меньше, чем скорость обмена по локальному интерфейсу на стороне координатора.

В случае пропадания питания сетевое состояние координатора не очищается, поэтому после восстановления питания (и получив команду на формирование сети), он продолжает работу в нормальном режиме. Следует отметить, что при отсутствии в сети координатора, если по истечении установленного количества попыток какому-либо роутеру не удалось отправить координатору сообщение, то роутер очищает свое сетевое состояние (за исключением PAN ID) и начинает процедуру поиска сети с заданным идентификатором на всех разрешенных частотных каналах.

В процессе эксплуатации сети допускается изменять значения конфигурационных параметров узлов-роутеров, если эти значения являются допустимыми для данной сети. Конфигурирование роутеров рекомендуется осуществлять дистанционно посредством использования функционала координатора (см. описание протокола обмена).

В процессе эксплуатации сети допускается, но настоятельно не рекомендуется изменять значения конфигурационных параметров узла-координатора. При конфигурировании происходит очистка сетевого состояния координатора, вследствие чего инициируется процесс формирования новой сети и реализуется механизм миграции роутеров во вновь созданную сеть.

При условии отсутствия конфликта между новыми и старыми значениями параметров, роутеры, входившие в предыдущую сеть, автоматически войдут в новую сеть. Время подключения роутеров к новой сети определяется размером сети и загруженностью частотных каналов. Возникновение конфликта параметров возможно, например, при попытке установить значение PAN ID, которое уже используется другой сетью, функционирующей на этом же частотном канале. В этом случае значение PAN ID будет автоматически увеличено на единицу. Другой возможной причиной возникновения конфликта параметров является неправильный выбор маски разрешенных каналов, когда список разрешенных каналов для координатора и роутеров различаются.